# STAT 8020 R Lab 9: Multiple Linear Regression V

*Whitney*

*September 16, 2020*

# **Contents**

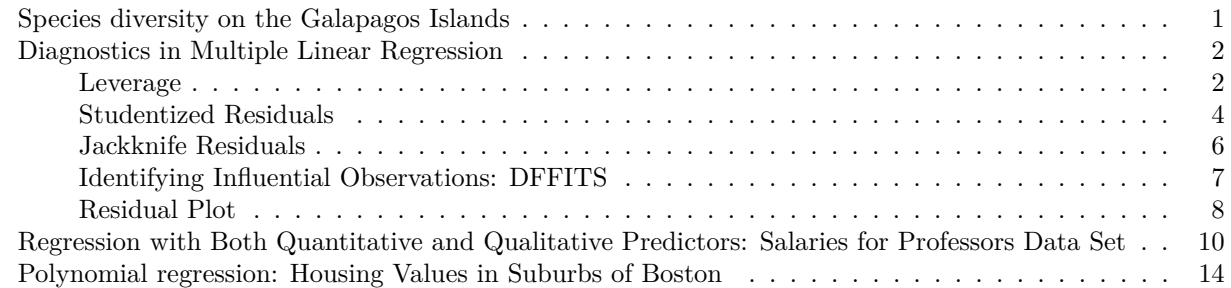

## <span id="page-0-0"></span>**Species diversity on the Galapagos Islands**

```
#install.packages("faraway")
library(faraway)
data(gala)
gala
```
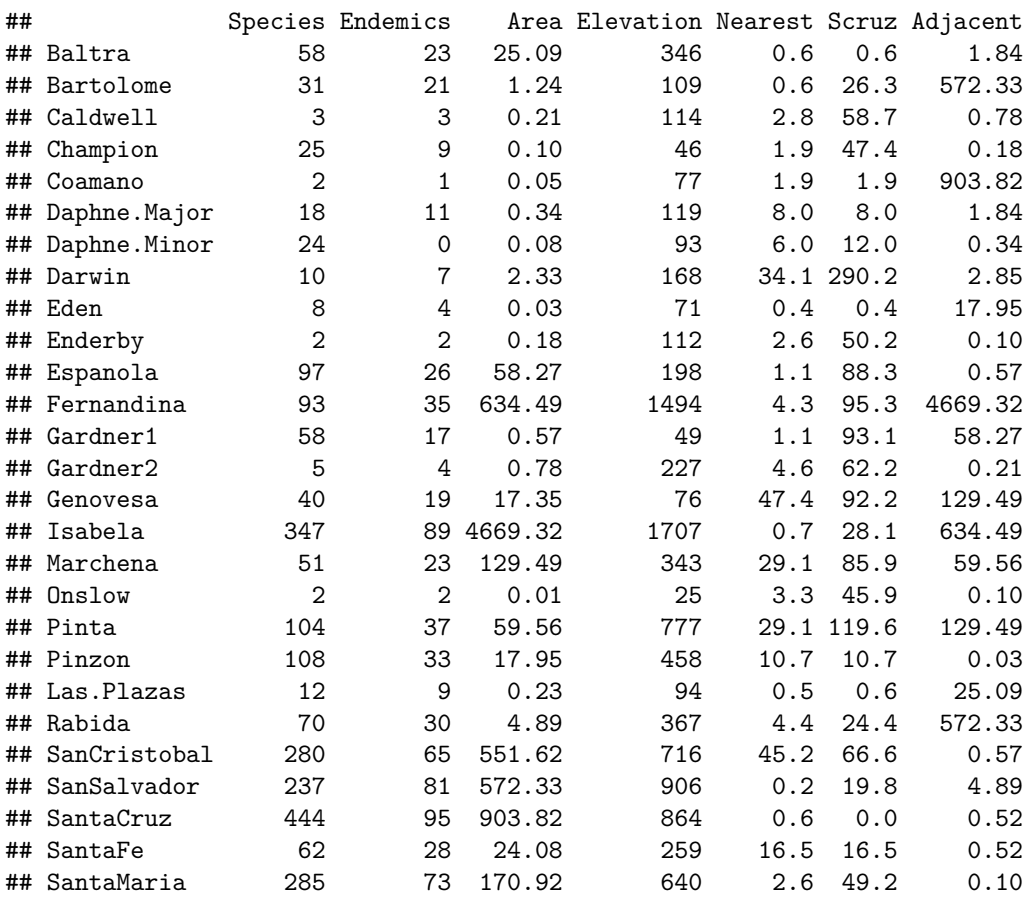

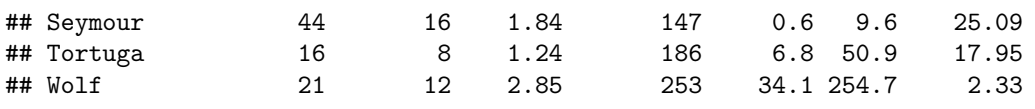

galaNew <- gala[, -2]

galaNew

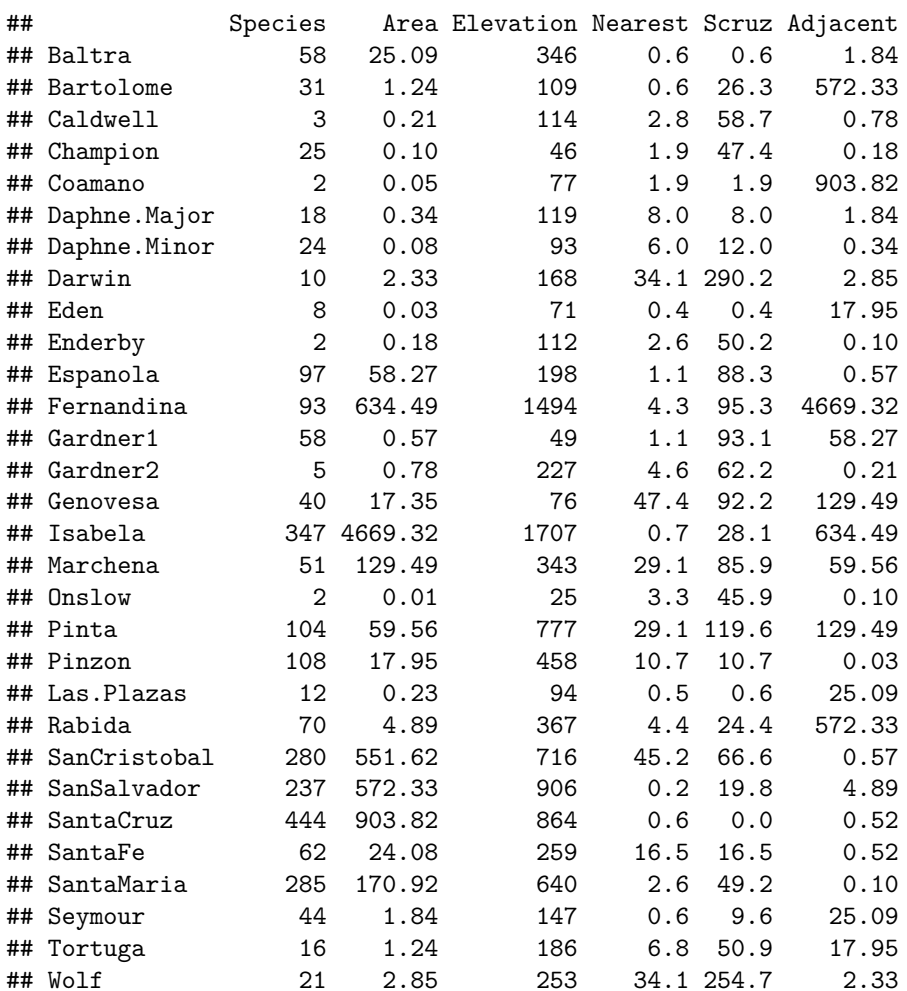

## <span id="page-1-0"></span>**Diagnostics in Multiple Linear Regression**

<span id="page-1-1"></span>**Leverage**

```
full <- lm(Species ~ ., data = galaNew)
step_gala <- step(full)
## Start: AIC=251.93
## Species ~ Area + Elevation + Nearest + Scruz + Adjacent
##
## Df Sum of Sq RSS AIC
## - Nearest 1 0 89232 249.93
## - Area 1 4238 93469 251.33
## - Scruz 1 4636 93867 251.45
## <none> 89231 251.93
## - Adjacent 1 66406 155638 266.62
```

```
## - Elevation 1 131767 220998 277.14
##
## Step: AIC=249.93
## Species ~ Area + Elevation + Scruz + Adjacent
##
## Df Sum of Sq RSS AIC
## - Area 1 4436 93667 249.39
## <none> 89232 249.93
## - Scruz 1 7544 96776 250.37
## - Adjacent 1 72312 161544 265.74
## - Elevation 1 139445 228677 276.17
##
## Step: AIC=249.39
## Species ~ Elevation + Scruz + Adjacent
##
## Df Sum of Sq RSS AIC
## - Scruz 1 6336 100003 249.35
## <none> 93667 249.39
## - Adjacent 1 69860 163527 264.11
## - Elevation 1 275784 369451 288.56
##
## Step: AIC=249.35
## Species ~ Elevation + Adjacent
##
## Df Sum of Sq RSS AIC
## <none> 100003 249.35
## - Adjacent 1 73251 173254 263.84
## - Elevation 1 280817 380820 287.47
X <- model.matrix(step_gala)
H <- X %*% solve((t(X) %*% X)) %*% t(X)
lev \leftarrow hat(X)high_lev <- which(lev >= 2 * 3 / 30)
attach(gala)
par(las = 1)
plot(Elevation, Adjacent,
    cex = sqrt(5 * 1ev),
    col = "blue", ylim = c(0, 5000))
points(Elevation[high_lev],
     Adjacent[high_lev], col = "red",
     pch = 16,
     cex = sqrt(5 *lev[high_lev]))
```
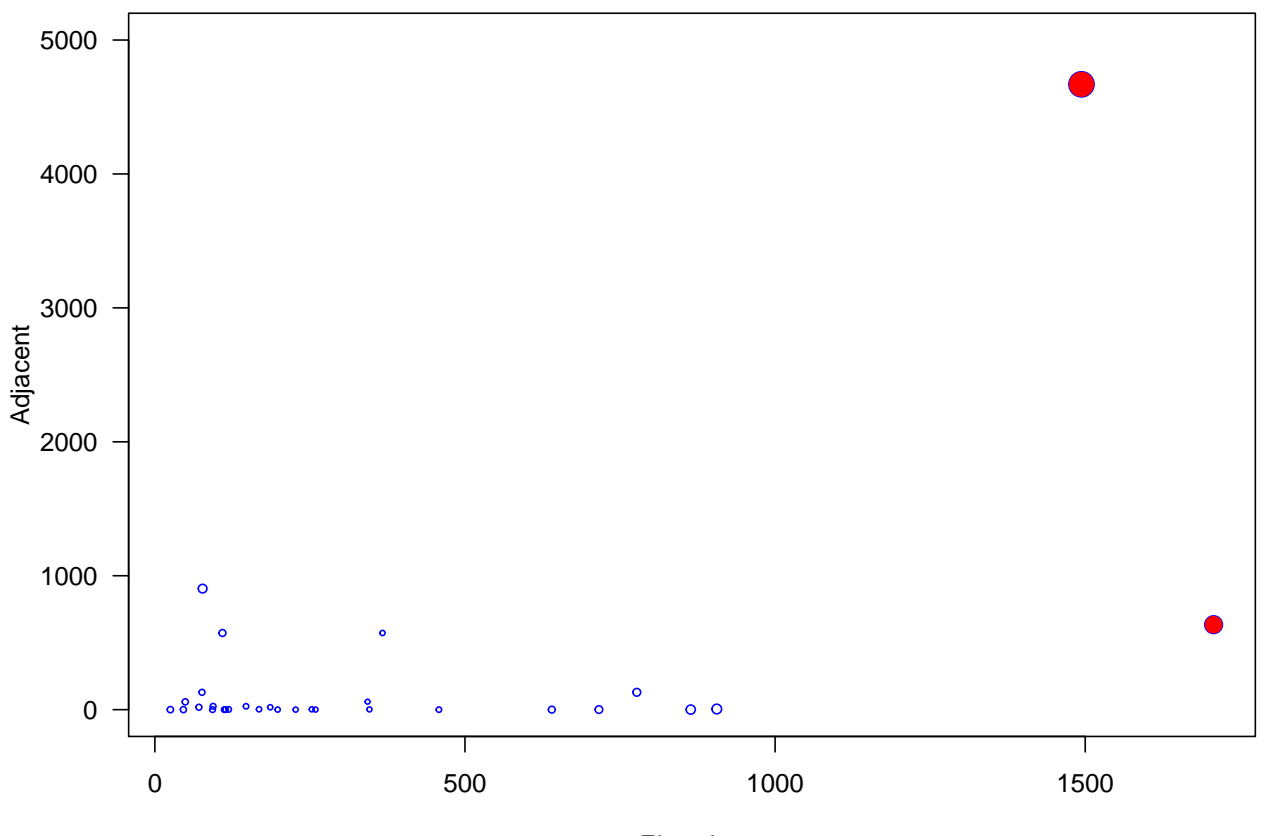

Elevation

```
Studentized Residuals
```

```
gs <- summary(step_gala)
gs$sig
## [1] 60.85898
studRes <- gs$res / (gs$sig * sqrt(1 - lev))
par(las = 1)
plot(studRes, pch = 16,
     cex = 0.8, col = "blue",ylab = expression(r[i]), main = "Studentized Residuals", xlab = "")
abline(h = 0, lty = 2, col = "gray")
```
#### **Studentized Residuals**

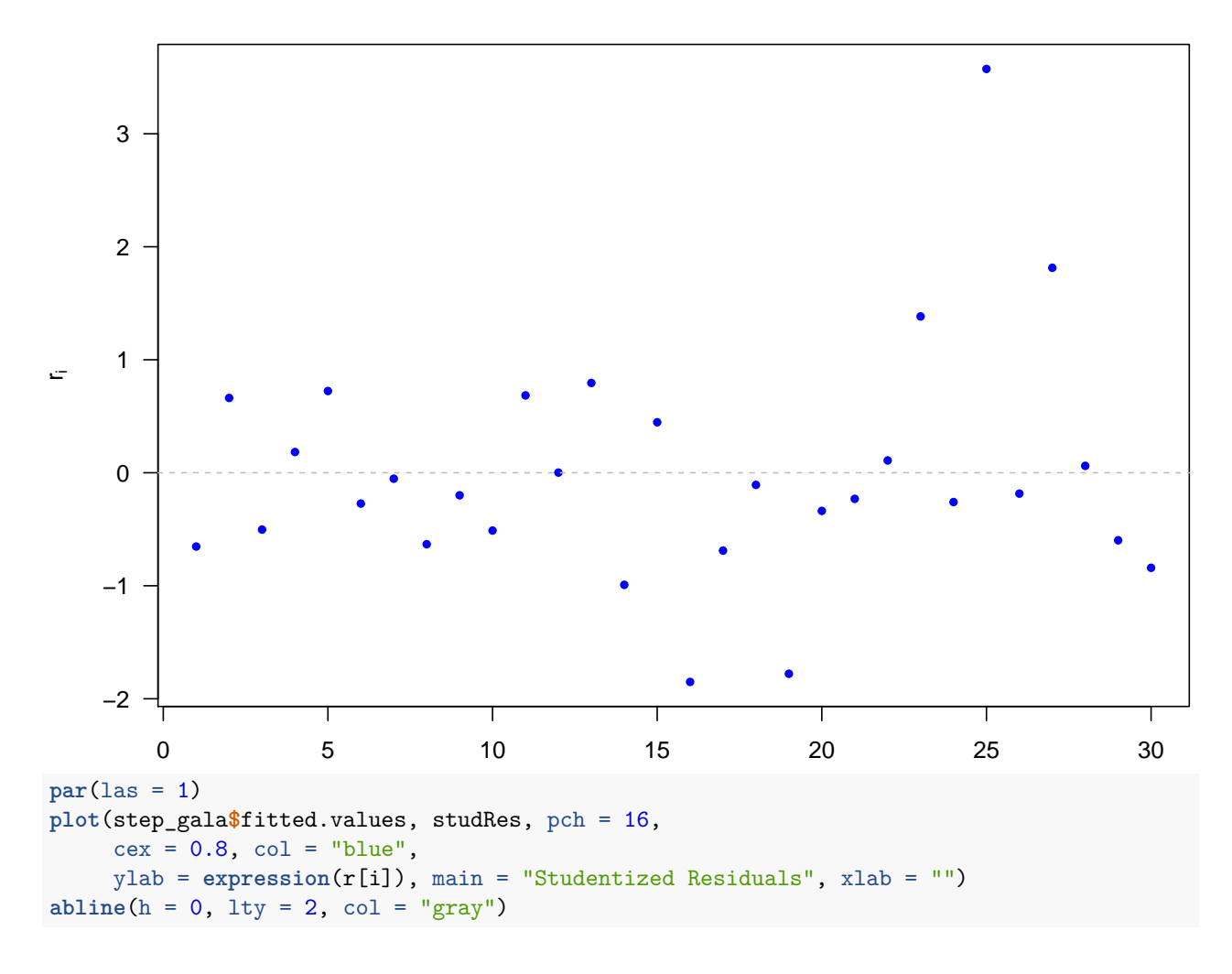

## **Studentized Residuals**

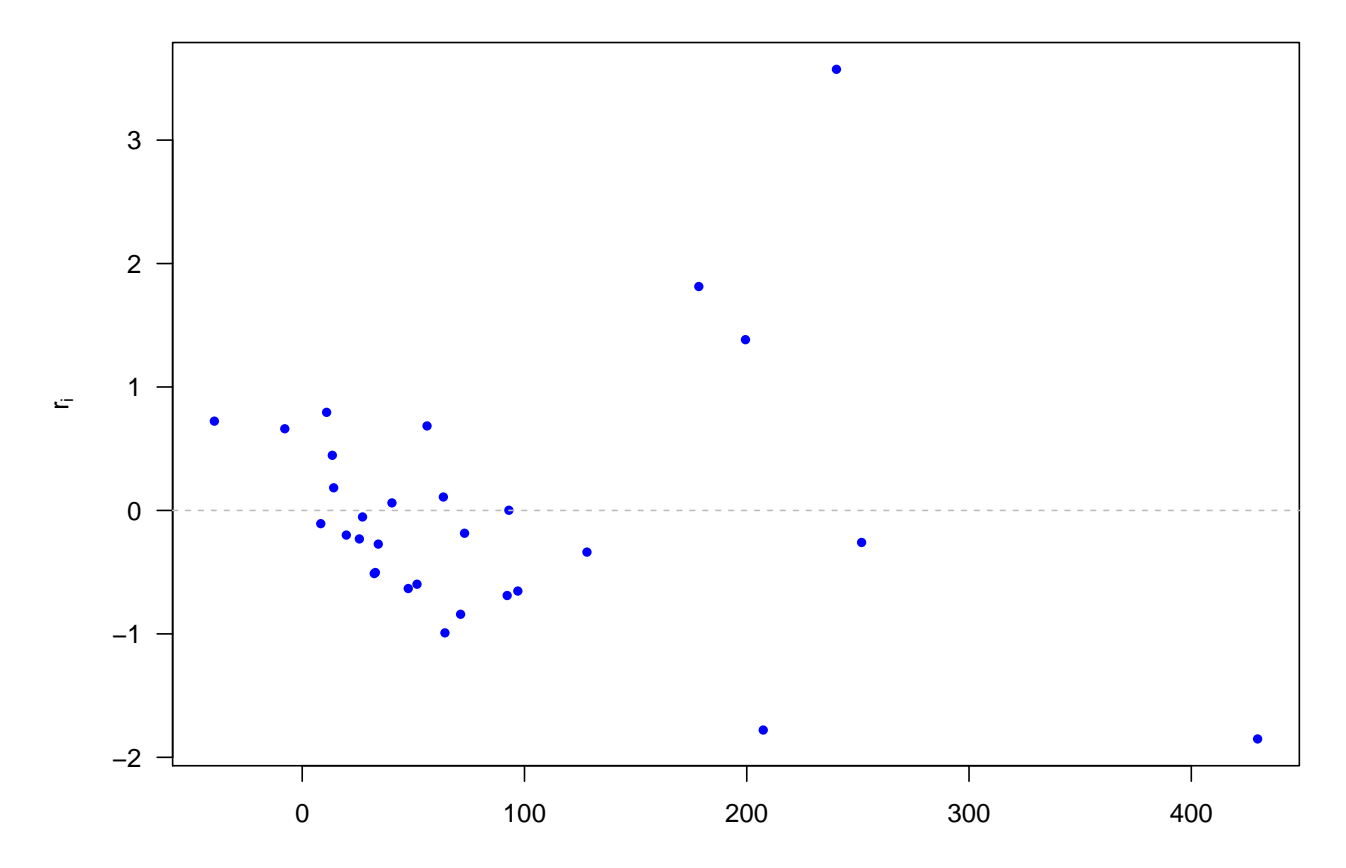

```
Jackknife Residuals
```

```
jack <- rstudent(step_gala)
par(las = 1)
plot(jack, pch = 16,
    cex = 0.8, col = "blue", main =" Jacknife Residuals ", xlab = "",
    ylab = "")
abline(h = 0, 1ty = 2, col = "gray")
```
# **Jacknife Residuals**

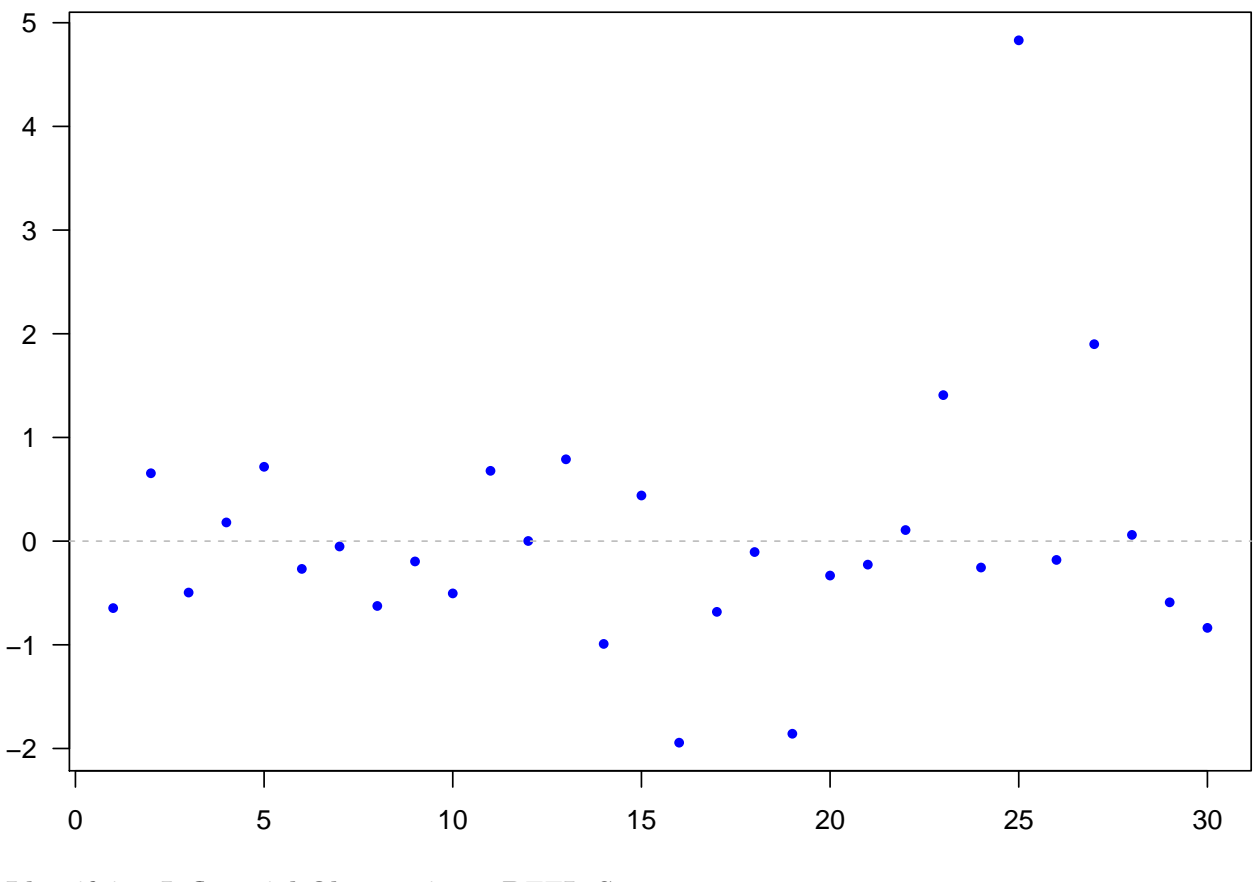

<span id="page-6-0"></span>**Identifying Influential Observations: DFFITS**

**library**(olsrr) **ols\_plot\_dffits**(step\_gala)

## Influence Diagnostics for Species

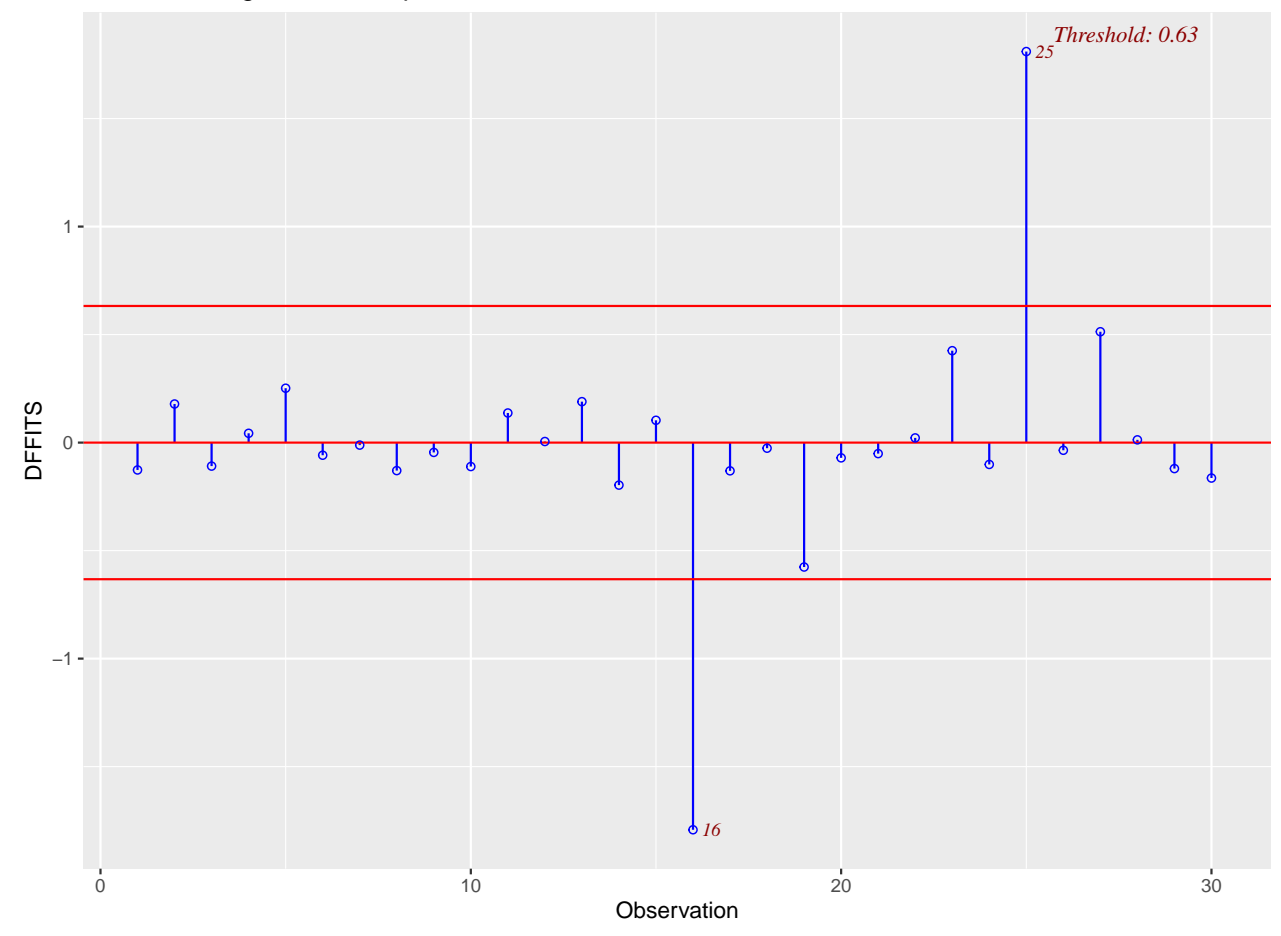

## <span id="page-7-0"></span>**Residual Plot**

```
par(las = 1)
plot(step_gala$fitted.values,
     step_gala$residuals,
    pch = 16, cex = 0.8, col = "blue", main =" Residuals ",
    xlab = expression(hat(Y)), ylab = expression(e))
abline(h = 0, lty = 2, col = "gray")
```
#### **Residuals**

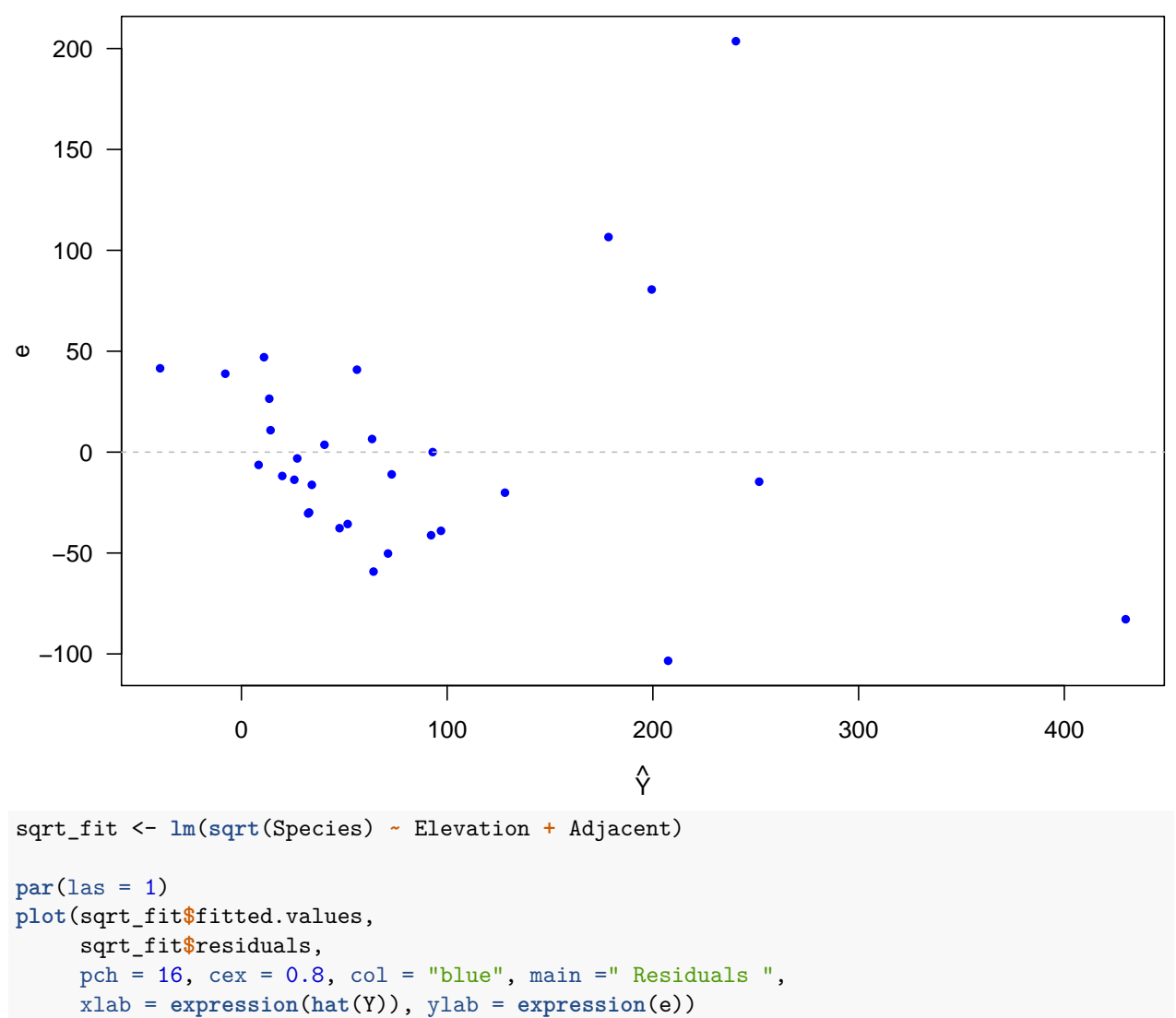

```
abline(h = 0, lty = 2, col = "gray")
```
#### **Residuals**

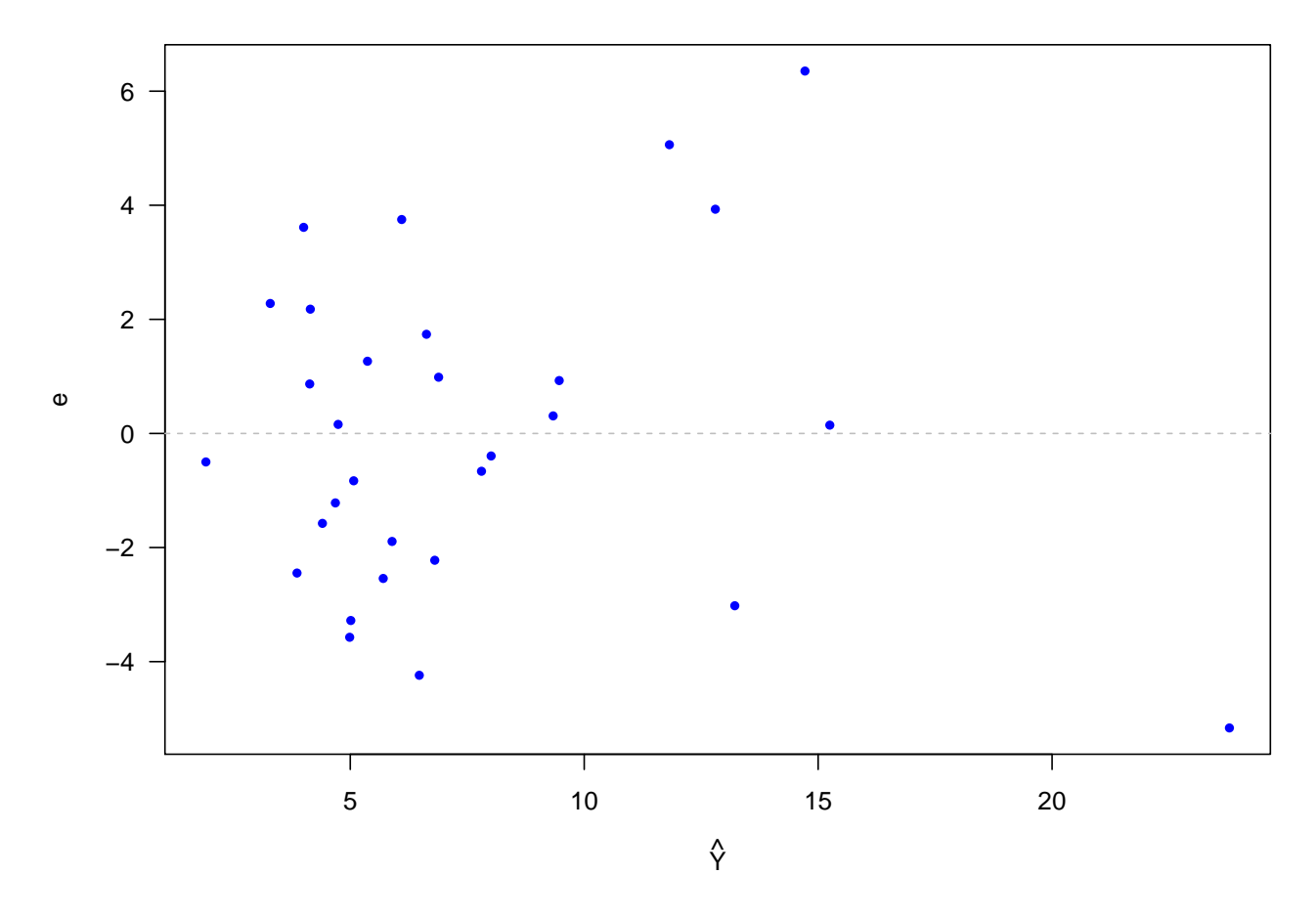

#### <span id="page-9-0"></span>**Regression with Both Quantitative and Qualitative Predictors: Salaries for Professors Data Set**

The 2008-09 nine-month academic salary for Assistant Professors, Associate Professors and Professors in a college in the U.S. The data were collected as part of the on-going effort of the college's administration to monitor salary differences between male and female faculty members.

```
library(carData)
```

```
## Warning: package 'carData' was built under R version 3.6.2
data("Salaries")
head(Salaries)
## rank discipline yrs.since.phd yrs.service sex salary
## 1 Prof B 19 18 Male 139750
## 2 Prof B 20 16 Male 173200
## 3 AsstProf B 4 3 Male 79750
## 4 Prof B 45 39 Male 115000
## 5 Prof B 40 41 Male 141500
## 6 AssocProf B 6 6 Male 97000
summary(Salaries)
```

```
## rank discipline yrs.since.phd yrs.service sex
## AsstProf : 67 A:181 Min. : 1.00 Min. : 0.00 Female: 39
```
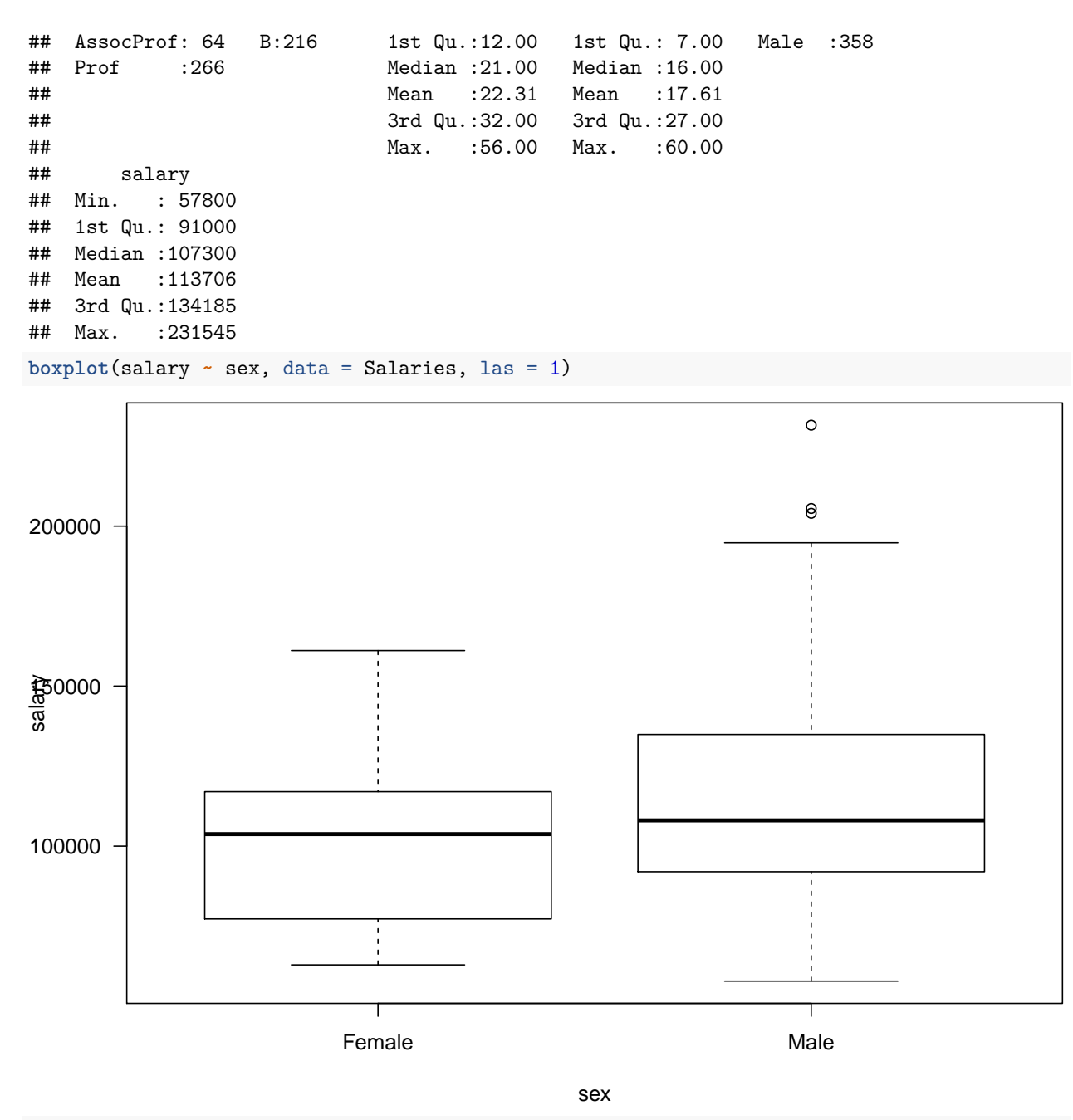

**boxplot**(salary **~** discipline, data = Salaries, las = 1)

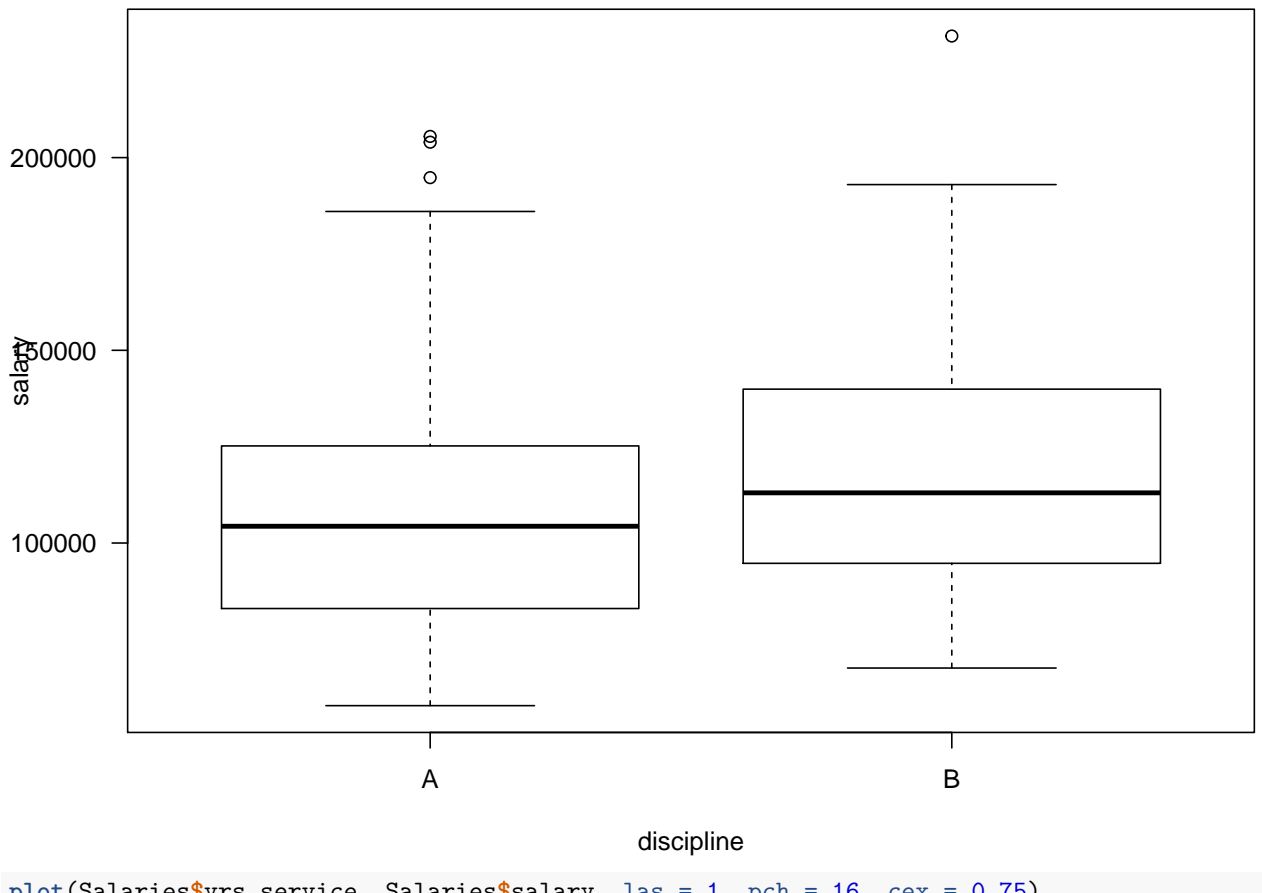

**plot**(Salaries**\$**yrs.service, Salaries**\$**salary, las = 1, pch = 16, cex = 0.75) **grid**()

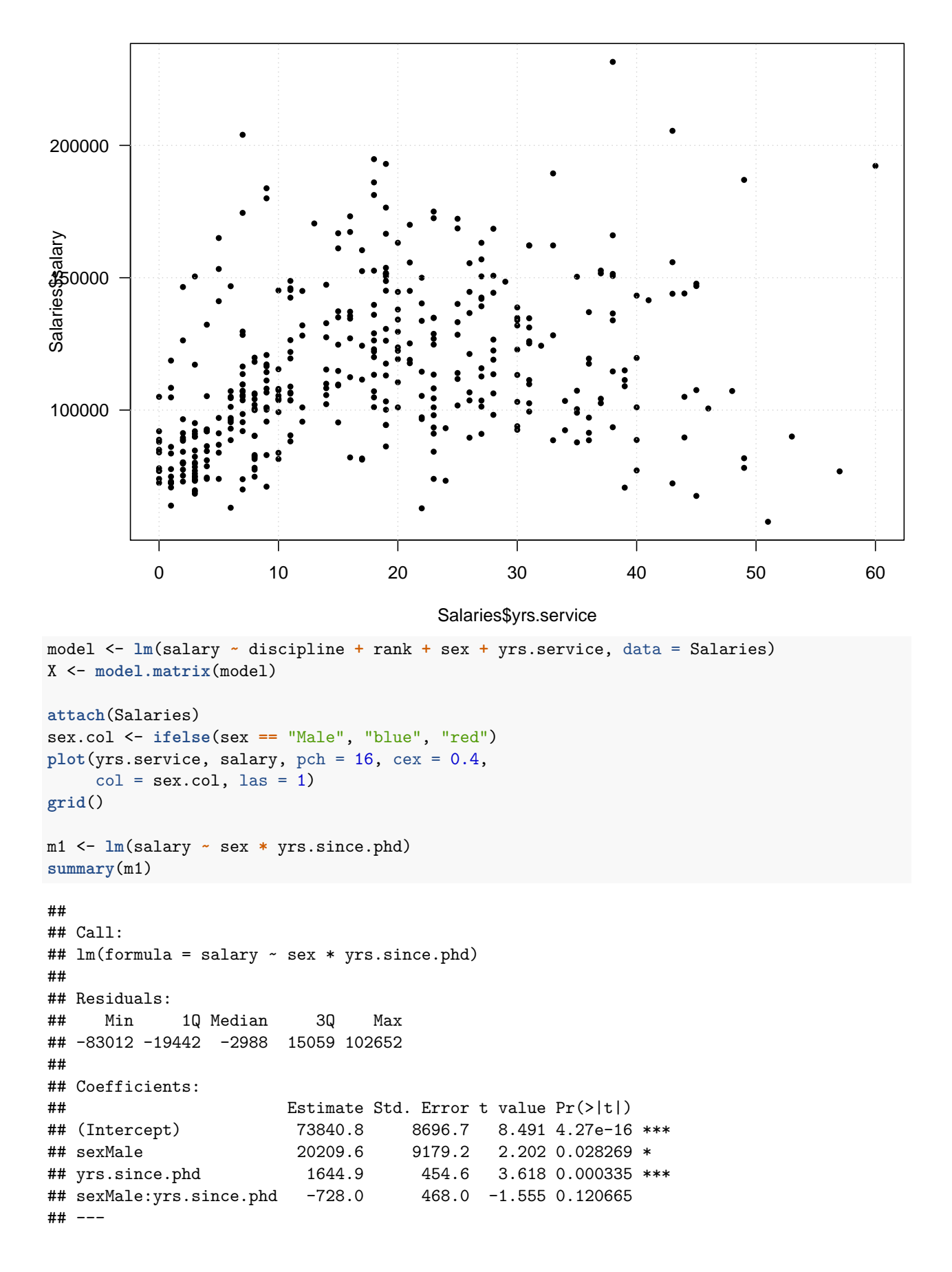

```
## Signif. codes: 0 '***' 0.001 '**' 0.01 '*' 0.05 '.' 0.1 ' ' 1
##
## Residual standard error: 27420 on 393 degrees of freedom
## Multiple R-squared: 0.1867, Adjusted R-squared: 0.1805
## F-statistic: 30.07 on 3 and 393 DF, p-value: < 2.2e-16
coeff <- m1$coefficients
abline(coeff[1], coeff[3], col = "red")
abline(coeff[1] + coeff[2], coeff[3] + coeff[4],col = "blue")legend("toplef", legend = c("Female", "Male"),
       pch = 16, col = c("red", "blue"),
       bty = "n")
```
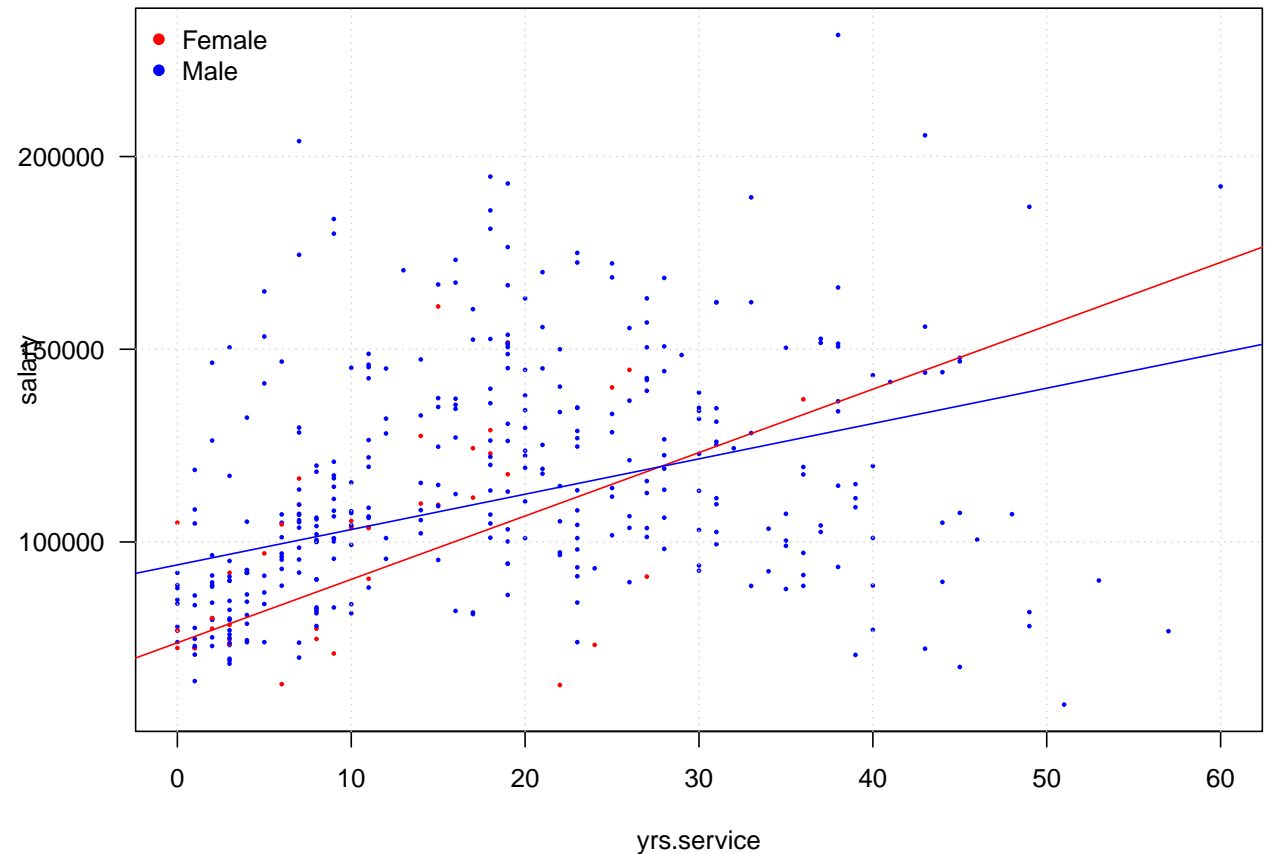

#### <span id="page-13-0"></span>**Polynomial regression: Housing Values in Suburbs of Boston**

```
##
## Attaching package: 'MASS'
## The following object is masked from 'package:olsrr':
##
## cement
data(Boston)
plot(Boston$lstat, Boston$medv, col = "gray", pch = 16,
```
**library**(MASS)

```
cex = 0.6, las = 1, xlab = "lower status of the population (percent)", ylab = "median value of own
m1 <- lm(medv ~ lstat, data = Boston)
abline(m1)
m2 <- lm(medv ~ lstat + I(lstat^2), data = Boston)
lines(sort(Boston$lstat), m2$fitted.values[order(Boston$lstat)], col = "red")
m3 <- lm(medv ~ lstat + I(lstat^2)+ I(lstat^3), data = Boston)
lines(sort(Boston$lstat), m3$fitted.values[order(Boston$lstat)], col = "blue")
```
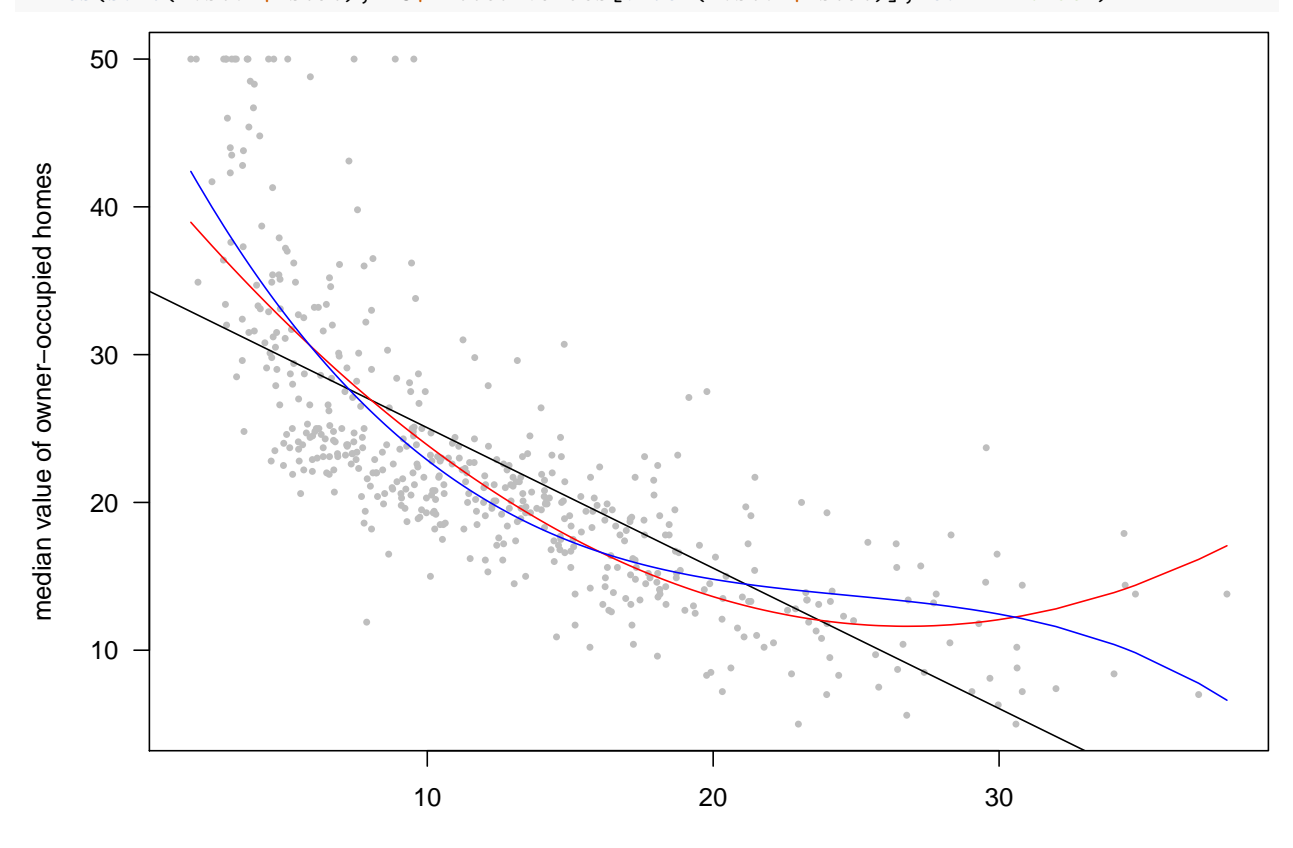

lower status of the population (percent)

```
m3new <- lm(medv ~ poly(lstat, 3), data = Boston)
summary(m3new)
```

```
##
## Call:
## lm(formula = medv ~ poly(lstat, 3), data = Boston)
##
## Residuals:
## Min 1Q Median 3Q Max
## -14.5441 -3.7122 -0.5145 2.4846 26.4153
##
## Coefficients:
## Estimate Std. Error t value Pr(>|t|)
## (Intercept) 22.5328 0.2399 93.937 < 2e-16 ***
## poly(lstat, 3)1 -152.4595 5.3958 -28.255 < 2e-16 ***
## poly(lstat, 3)2 64.2272 5.3958 11.903 < 2e-16 ***
```
## poly(lstat, 3)3 -27.0511 5.3958 -5.013 7.43e-07 \*\*\* ## --- ## Signif. codes: 0 '\*\*\*' 0.001 '\*\*' 0.01 '\*' 0.05 '.' 0.1 ' ' 1 ## ## Residual standard error: 5.396 on 502 degrees of freedom ## Multiple R-squared: 0.6578, Adjusted R-squared: 0.6558 ## F-statistic: 321.7 on 3 and 502 DF, p-value: < 2.2e-16